## <span id="page-0-0"></span>Package: SRAdb (via r-universe)

July 3, 2024

Type Package Title A compilation of metadata from NCBI SRA and tools Version 1.67.0 Date 2020-10-21 Depends RSQLite, graph, RCurl Imports GEOquery Suggests Rgraphviz Author Jack Zhu and Sean Davis Maintainer Jack Zhu <zhujack@mail.nih.gov> Description The Sequence Read Archive (SRA) is the largest public repository of sequencing data from the next generation of sequencing platforms including Roche 454 GS System, Illumina Genome Analyzer, Applied Biosystems SOLiD System, Helicos Heliscope, and others. However, finding data of interest can be challenging using current tools. SRAdb is an attempt to make access to the metadata associated with submission, study, sample, experiment and run much more feasible. This is accomplished by parsing all the NCBI SRA metadata into a SQLite database that can be stored and queried locally. Fulltext search in the package make querying metadata very flexible and powerful. fastq and sra files can be downloaded for doing alignment locally. Beside ftp protocol, the SRAdb has funcitons supporting fastp protocol (ascp from Aspera Connect) for faster downloading large data files over long distance. The SQLite database is updated regularly as new data is added to SRA and can be downloaded at will for the most up-to-date metadata.

License Artistic-2.0

LazyLoad yes

BugReports <https://github.com/zhujack/SRAdb/issues/new>

biocViews Infrastructure, Sequencing, DataImport

Repository https://bioc.r-universe.dev

<span id="page-1-0"></span>RemoteUrl https://github.com/bioc/SRAdb

RemoteRef HEAD

RemoteSha 3b6247319b2afe95a2880f1511ac3757f8bf6fb7

## Contents

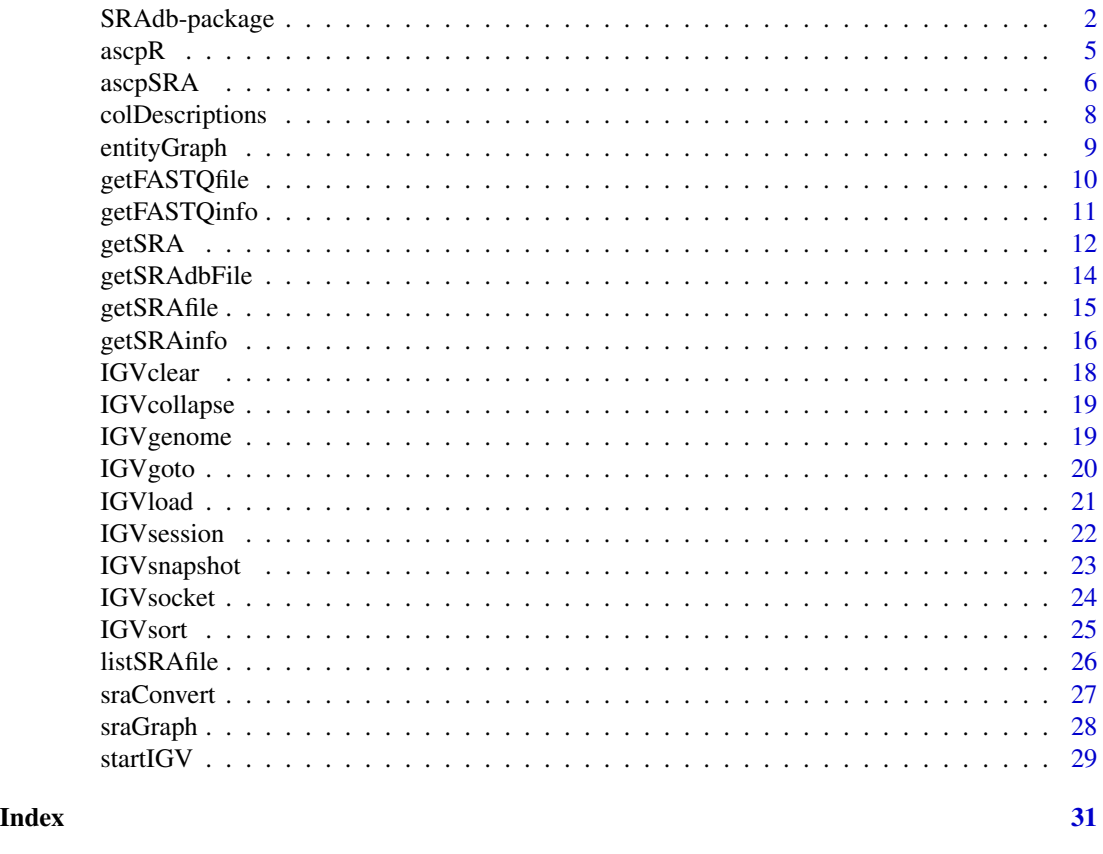

SRAdb-package *Query NCBI SRA metadata within R or from a local SQLite database*

### Description

The Sequence Read Archive (SRA) represents largest public repository of sequencing data from the next generation of sequencing platforms including Roche 454 GS System, Illumina Genome Analyzer, Applied Biosystems SOLiD System, Helicos Heliscope, and others. However, finding data of interest can be challenging using current tools. SRAdb is an attempt to make access to the metadata associated with submission, study, sample, experiment and run much more feasible. This is accomplished by parsing all the NCBI SRA metadata into a SQLite database that can be stored and queried locally. SRAdb is simply a thin wrapper around the SQLite database along with associated tools and documentation. Fulltext search in the package make querying metadata very flexible and

### SRAdb-package 3

powerful. SRA data files (sra or sra-lite) can be downloaded for doing alignment locally. Available BAM files in local or in the Meltzerlab sraDB can be loaded into IGV for visualization easily. The SQLite database is updated regularly as new data is added to SRA and can be downloaded at will for the most up-to-date metadata.

### Details

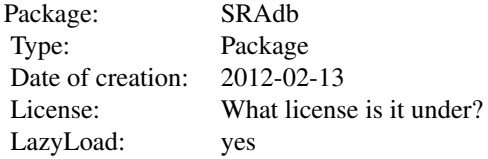

#### Author(s)

Jack Zhu and Sean Davis

Maintainer: Jack Zhu <zhujack@mail.nih.gov>

### References

https://s3.amazonaws.com/starbuck1/sradb/SRAmetadb.sqlite.gz https://gbnci-abcc.ncifcrf.gov/backup/SRAmetadb.sqlite.gz

#### Examples

## Using the SRAmetadb demo database

```
library(SRAdb)
sra_dbname <- file.path(system.file('extdata', package='SRAdb'), 'SRAmetadb_demo.sqlite')
   sra_con <- dbConnect(dbDriver("SQLite"), sra_dbname)
   ## Get column descriptions
   a <- colDescriptions(sra_con=sra_con)[1:5,]
   ## Convert SRA experiment accessions to other types
  b <- sraConvert( in_acc=c(" SRR000137", "SRR000138 "), out_type=c('sample'), sra_con=sra_con )
   ## Fulltext search SRA meta data using SQLite fts3 module
  rs <- getSRA (search_terms ='breas* NEAR/2 can*', out_types=c('run','study'), sra_con=sra_con)
   rs <- getSRA (search_terms ='breast', out_types=c('run','study'), sra_con=sra_con)
   rs <- getSRA (search_terms ='"breas* can*"', out_types=c('study'), sra_con=sra_con)
  rs <- getSRA (search_terms ='MCF7 OR "MCF-7"', out_types=c('sample'), sra_con=sra_con)
  rs <- getSRA (search_terms ='study_title: brea* can*', out_types=c('run','study'), sra_con=sra_con)
  rs <- getSRA (search_terms ='study_title: brea* can*', out_types=c('run','study'), sra_con=sra_con, acc_only=TI
   ## List fastq file ftp or fasp addresses associated with "SRX000122"
   listSRAfile (in_acc = c("SRX000122"), sra_con = sra_con, fileType = 'sra')
  listSRAfile (in_acc = c("SRX000122"), sra_con = sra_con, fileType = 'sra', srcType='fasp')
```

```
## Get file size and date from NCBI ftp site for available fastq files associated with "SRS012041", "SRS000290"
   ## Not run:
   getSRAinfo (in_acc=c("SRS012041","SRS000290"), sra_con=sra_con, sraType='sra')
## End(Not run)
    ## Download sra files from NCBI SRA using ftp protocol:
    ## Not run:
  getSRAfile( in_acc = c("SRR000648","SRR000657"), sra_con = sra_con, destDir = getwd(), fileType = 'sra' )
    ## Download fastq files from EBI using ftp protocol:
  getSRAfile( in_acc, sra_con, destDir = getwd(), fileType = 'fastq', srcType = 'ftp', makeDirectory = FALSE, metho
## End(Not run)
   ## Download fastq files from EBI ftp siteusing fasp protocol:
   ## Not run:
   ascpCMD <- 'ascp -QT -l 300m -i /usr/local/aspera/connect/etc/asperaweb_id_dsa.putty'
   getSRAfile( in_acc, sra_con, fileType = 'fastq', srcType = 'fasp', ascpCMD = ascpCMD )
## End(Not run)
   ## Start IGV from R if no IGV running
   ## Not run: startIGV(memory='mm')
   ## load BAM files to IGV
    ## Not run:
  exampleBams = file.path(system.file('extdata',package='SRAdb'), dir(system.file('extdata',package='SRAdb'),pa
    sock <- IGVsocket()
   IGVload(sock,exampleBams)
## End(Not run)
   ## Change the IGV genome
   ## Not run:
   IGVgenome(sock,genome='hg18')
## End(Not run)
    ## Go to a specified region in IGV
    ## Not run:
    IGVgoto(sock,'chr1:1-10000')
    IGVgoto(sock,'TP53')
## End(Not run)
    ## Make a snapshot of the current IGV window
    ## Not run:
   IGVsnapshot(sock)
   dir()
## End(Not run)
  ## create a graphNEL object from SRA accessions, which are full text search results of terms 'primary thyroid cel
```
g <- sraGraph('MCF7 OR "MCF-7"', sra\_con)

#### <span id="page-4-0"></span> $ascpR$  5

```
## Not run:
   library(Rgraphviz)
   attrs <- getDefaultAttrs(list(node=list(fillcolor='lightblue', shape='ellipse')))
   plot(g, attrs=attrs)
## End(Not run)
    dbDisconnect(sra_con)
```
## The actual SRAmetadb sqlite database can be downloaded using function: getSRAdbFile. Warning: the actual SRAmeta

<span id="page-4-1"></span>

ascpR *Fasp file downloading using the ascp command line program*

### Description

This function downloads files by fasp protocol using Aspera's ascp command line program, which is include in Aspera Connect software (http://www.asperasoft.com/).

#### Usage

ascpR( ascpCMD, ascpSource, destDir = getwd() )

### Arguments

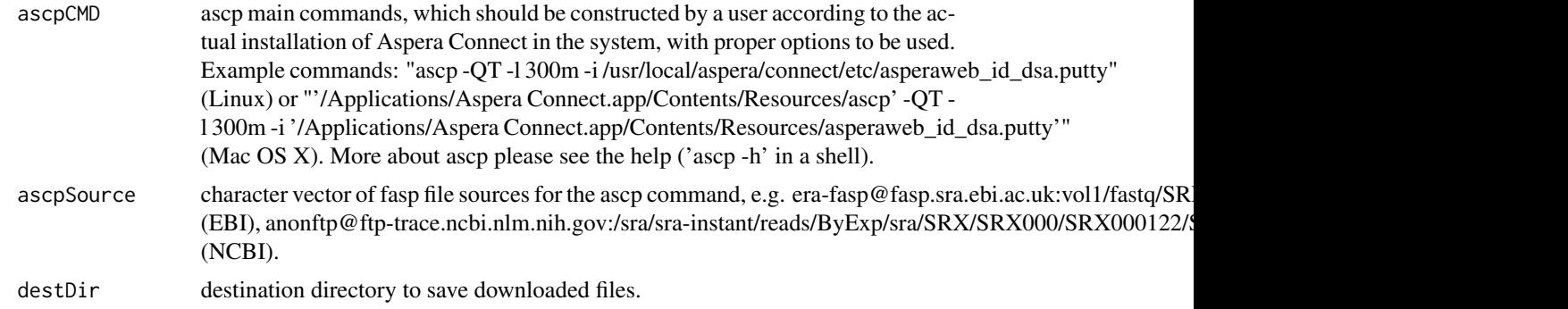

#### Details

The function takes advatage of Aspera's fasp transport technology (http://www.asperasoft.com/), which provides high-speed transfering large files over the Internet. Due to complexity with options with ascp and installation difference between different systems, this funciton asks users to supply main ascp comands. Users who are not familiar with ascp command line program should have IT support personnel to install the software and constrct main ascp comands.

#### Value

A data.frame containing all matched SRA accessions and ftp or fasp addresses.

#### <span id="page-5-0"></span>Author(s)

Jack Zhu <zhujack@mail.nih.gov>

### References

http://www.asperasoft.com/

### See Also

[ascpSRA](#page-5-1), [getSRAfile](#page-14-1), [getFASTQinfo](#page-10-1), [getSRAinfo](#page-15-1)

#### Examples

```
## Using the SRAmetadb demo database
## Not run:
library( SRAdb )
sra_dbname <- file.path(system.file('extdata', package='SRAdb'), 'SRAmetadb_demo.sqlite')
sra_con <- dbConnect(dbDriver("SQLite"), sra_dbname)
rs <- getFASTQinfo (in_acc=c("SRR000648","SRR000657"), sra_con, srcType='fasp')
ascpSource <- rs$fasp
 ascpCMD <- 'ascp -QT -l 300m -i /usr/local/aspera/connect/etc/asperaweb_id_dsa.putty'
 ## common ascpCMD in Mac OS X:
#ascpCMD = "'/Applications/Aspera Connect.app/Contents/Resources/ascp' -QT -1 300m -i '/Applications/Aspera Conne
ascpR( ascpCMD, ascpSource, destDir = getwd() )
dbDisconnect( sra_con )
## End(Not run)
## The actual SRAmetadb sqlite database can be downloaded using function: getSRAdbFile. Warning: the actual SRAmeta
```
<span id="page-5-1"></span>ascpSRA *Fasp SRA data file downloading using the ascp command line program*

#### **Description**

This function downloads SRA data files (fastq, sra ) by fasp protocol using Aspera's ascp command line program, which is included in Aspera Connect software (http://www.asperasoft.com/).

#### Usage

```
ascpSRA ( in_acc, sra_con, ascpCMD, fileType = 'sra', destDir = getwd() )
```
#### <span id="page-6-0"></span> $ascpSRA$  7

#### Arguments

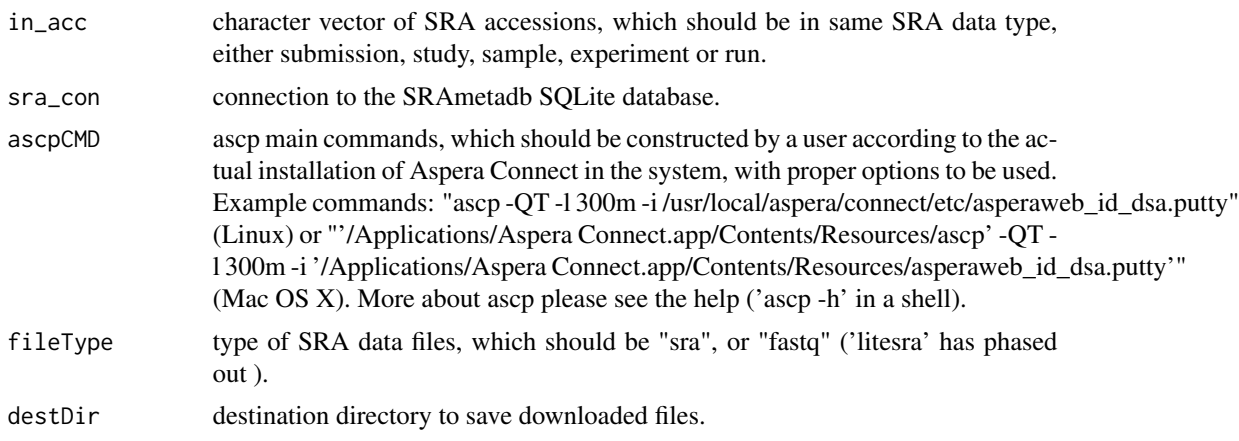

#### Details

This function will get fasp file sources first using funciton [listSRAfile](#page-25-1) and then download data files using function [ascpR](#page-4-1).

#### Value

A data.frame of all matched SRA accessions and ftp or fasp file addresses.

### Author(s)

Jack Zhu <zhujack@mail.nih.gov>

### References

http://www.asperasoft.com/

#### See Also

[ascpR](#page-4-1), [listSRAfile](#page-25-1), [getSRAfile](#page-14-1), [getFASTQinfo](#page-10-1), [getSRAinfo](#page-15-1)

### Examples

```
## Using the SRAmetadb demo database
## Not run:
library(SRAdb)
sra_dbname <- file.path(system.file('extdata', package='SRAdb'), 'SRAmetadb_demo.sqlite')
sra_con <- dbConnect(dbDriver("SQLite"), sra_dbname)
in_acc <- c("SRR000648","SRR000657")
ascpCMD <- 'ascp -QT -l 300m -i /usr/local/aspera/connect/etc/asperaweb_id_dsa.putty'
## common ascpCMD for a system with Mac OS X:
#ascpCMD <- "'/Applications/Aspera Connect.app/Contents/Resources/ascp' -QT -1 300m -i '/Applications/Aspera Con
sraFiles <- ascpSRA( in_acc, sra_con, ascpCMD, fileType = 'sra', destDir=getwd() )
```

```
dbDisconnect(sra_con)
```

```
## End(Not run)
## The actual SRAmetadb sqlite database can be downloaded using function: getSRAdbFile. Warning: the actual SRAmeta
```
colDescriptions *Get column descriptions of SRAmetadb.sqlite*

#### Description

Get column descriptions of SRAmetadb.sqlite, including table, field, field data type, description and default values

### Usage

```
colDescriptions( sra_con )
```
### Arguments

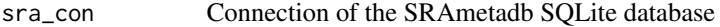

### Value

A seven-column data.frame including table\_name, field\_name, type, description, value\_list.

#### Author(s)

Jack Zhu<zhujack@mail.nih.gov> and Sean Davis <sdavis2@mail.nih.gov>

#### Examples

## Using the SRAmetadb demo database

```
library(SRAdb)
sra_dbname <- file.path(system.file('extdata', package='SRAdb'), 'SRAmetadb_demo.sqlite')
   sra_con <- dbConnect(dbDriver("SQLite"), sra_dbname)
   ## Get column descriptions
   a <- colDescriptions(sra_con=sra_con)[1:5,]
```
## The actual SRAmetadb sqlite database can be downloaded using function: getSRAdbFile. Warning: the actual SRAmeta

<span id="page-7-0"></span>

<span id="page-8-1"></span><span id="page-8-0"></span>

### Description

This function will create a new graphNEL object from an input entity matrix or data.frame

### Usage

```
entityGraph(df)
```
#### Arguments

df A matrix or data.frame

### Details

A graphNEL object with edgemode='directed' is created from input data.frame and the [plot](#page-0-0) function will draw a graph

### Value

A graphNEL object with edgemode='directed'

### Author(s)

Jack Zhu <zhujack@mail.nih.gov> and Sean Davis <sdavis2@mail.nih.gov>

### See Also

[getSRA](#page-11-1), [sraConvert](#page-26-1), [sraGraph](#page-27-1)

### Examples

## Using the SRAmetadb demo database

```
library(SRAdb)
sra_dbname <- file.path(system.file('extdata', package='SRAdb'), 'SRAmetadb_demo.sqlite')
sra_con <- dbConnect(dbDriver("SQLite"), sra_dbname)
```

```
## create a graphNEL object from SRA accessions, which are full text search results of terms 'primary thyroid cell l
 acc <- getSRA (search_terms ='MCF7 OR "MCF-7"', out_types=c('sra'), sra_con=sra_con, acc_only=TRUE)
  g <- entityGraph(acc)
  ## Not run:
  library(Rgraphviz)
  attrs <- getDefaultAttrs(list(node=list(fillcolor='lightblue', shape='ellipse')))
  plot(g, attrs= attrs)
```
### <span id="page-9-0"></span>10 getFASTQfile

```
## End(Not run)
```
## The actual SRAmetadb sqlite database can be downloaded using function: getSRAdbFile. Warning: the actual SRAmeta

<span id="page-9-1"></span>getFASTQfile *Download SRA fastq files from EBI ENA through ftp or fasp*

#### Description

This function downloads SRA fastq data files through ftp or fasp from EBI ENA site for a given list of SRA accessions.

### Usage

```
getFASTQfile( in_acc, sra_con, destDir = getwd(), srcType = 'ftp', makeDirectory = FALSE, method = 'curl
```
#### Arguments

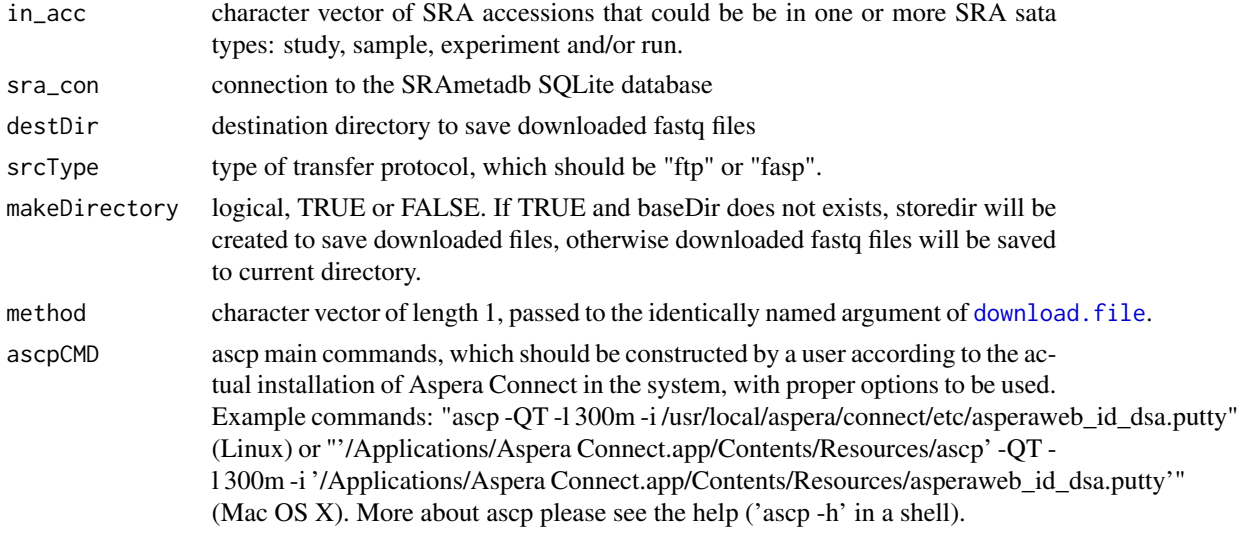

### Details

The function first gets ftp/fasp addresses of SRA fastq files using funcitn [getFASTQinfo](#page-10-1) for a given list of input SRA accessions; then downloads the fastq files through ftp or fasp.

### Warning

Downloading SRA fastq files through ftp over long distance could take long time and should consider using using 'fasp'.

### Author(s)

Jack Zhu <zhujack@mail.nih.gov>

### <span id="page-10-0"></span>getFASTQinfo 11

### See Also

[getFASTQinfo](#page-10-1), [getSRAfile](#page-14-1), [ascpR](#page-4-1)

### Examples

## Using the SRAmetadb demo database

```
## Not run:
library(SRAdb)
sra_dbname <- file.path(system.file('extdata', package='SRAdb'), 'SRAmetadb_demo.sqlite')
sra_con <- dbConnect( dbDriver("SQLite"), sra_dbname )
## Download fastq files from EBI ENA through ftp
getFASTQfile( in_acc = c("SRR000648","SRR000657"), sra_con, destDir = getwd(), srcType = 'ftp', ascpCMD = NULL )
## Download fastq files from EBI ENA through fasp
ascpCMD <- 'ascp -QT -l 300m -i /usr/local/aspera/connect/etc/asperaweb_id_dsa.putty'
## common ascpCMD for a system with Mac OS X:
#ascpCMD <- "'/Applications/Aspera Connect.app/Contents/Resources/ascp' -QT -1 300m -i '/Applications/Aspera Conn
getFASTQfile( in_acc = c("SRR000648","SRR000657"), sra_con, srcType='fasp', ascpCMD=ascpCMD )
```
dbDisconnect( sra\_con )

## End(Not run)

## The actual SRAmetadb sqlite database can be downloaded using function: getSRAdbFile. Warning: the actual SRAmeta

<span id="page-10-1"></span>getFASTQinfo *Get SRA fastq file information and associated meta data from EBI ENA*

#### Description

This function gets SRA fastq file information and essential associated meta data from EBI ENA web site ( http://www.ebi.ac.uk/ena/data/view/reports/sra/fastq\_files/ ) for SRA accessions given.

#### Usage

```
getFASTQinfo( in_acc, sra_con, srcType = 'ftp' )
```
#### Arguments

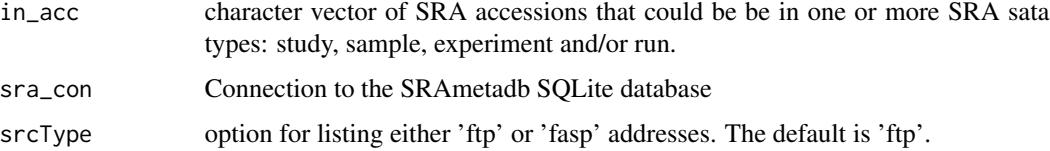

#### <span id="page-11-0"></span>Details

EBI ENA web site ( http://www.ebi.ac.uk/ena/data/view/reports/sra/fastq\_files/ ) is the souce for parsing infromation from, which is updated and verified daily. Ftp or fasp addresses got from this funciton can be used in either [getFASTQfile](#page-9-1) or [getSRAfile](#page-14-1) to download the files.

#### Value

A data.frame of ftp/fasp inftomation ( addresses, file size, read number, etc) and associated meta data ( study, sample, experiment, run, organism, instrument.platform, instrument.model, library.name, library.layout, library.source, library.selection, run.read.count, run.base.count, etc. ).

#### Author(s)

Jack Zhu <zhujack@mail.nih.gov>

### See Also

[getFASTQfile](#page-9-1), [listSRAfile](#page-25-1), [getSRAfile](#page-14-1)

### Examples

```
## Using the SRAmetadb demo database
## Not run:
library(SRAdb)
sra_dbname <- file.path(system.file('extdata', package='SRAdb'), 'SRAmetadb_demo.sqlite')
sra_con <- dbConnect(dbDriver("SQLite"), sra_dbname)
getFASTQinfo( in_acc = c("SRR000648","SRR000657"), sra_con, srcType = 'ftp' )
getFASTQinfo( in_acc = c("SRR000648","SRR000657"), sra_con, srcType = 'fasp' )
```
## End(Not run)

## The actual SRAmetadb sqlite database can be downloaded using function: getSRAdbFile. Warning: the actual SRAmeta

<span id="page-11-1"></span>getSRA *Fulltext search SRA meta data using SQLite fts3 module*

### Description

This function does Fulltext search on any SRA fields in any SRA data types with Fulltext capacity in the SQLite and returns SRA records

### Usage

getSRA(search\_terms, out\_types=c('sra','submission','study','experiment','sample','run'), sra\_con, a

#### <span id="page-12-0"></span>getSRA  $\qquad$  13

#### Arguments

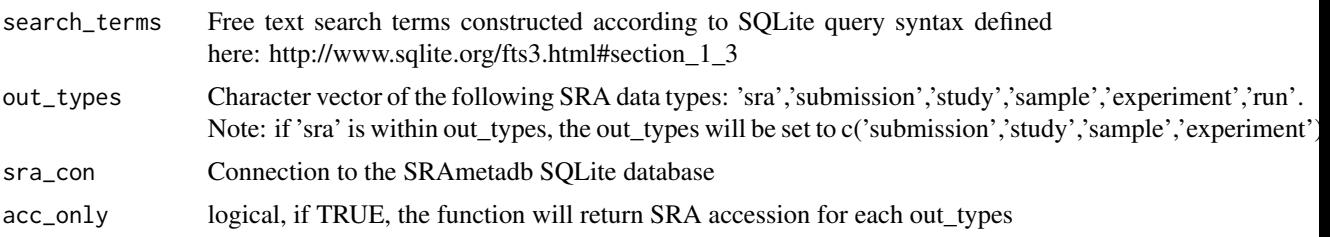

#### Details

Queries performed by this function could be Phrase queries, e.g. '"lin\* app\*"', or NEAR queries, e.g. '"ACID compliant" NEAR/2 sqlite', or with the Enhanced Query Syntax. Check Full Text Search section on the SQLite site for details. if 'acc\_only=TRUE', a data.frame containing only SRA accessions will be returned, which can be used as input for [sraGraph](#page-27-1).

#### Value

A data.frame containing all returned SRA records with fields defined by out\_types.

If acc\_only=FALSE, a data.frame of matched accessions of out\_types will be returned.

### Author(s)

Jack Zhu <zhujack@mail.nih.gov>

#### References

http://www.sqlite.org/

### See Also

[sraConvert](#page-26-1)

#### Examples

## Using the SRAmetadb demo database

```
library(SRAdb)
sra_dbname <- file.path(system.file('extdata', package='SRAdb'), 'SRAmetadb_demo.sqlite')
sra_con <- dbConnect(dbDriver("SQLite"), sra_dbname)
```

```
## Fulltext search SRA meta data using SQLite fts3 module:
# find all records with words of 'breast' and 'cancer' in a filed and there could be one to many words between 'breas
rs <- getSRA (search_terms ='breast cancer', out_types=c('run','study'), sra_con=sra_con)
```

```
# find all records with exact phrase of 'breast cancer' in a filed:
rs <- getSRA (search_terms ='"breast cancer"', out_types=c('run','study'), sra_con=sra_con)
```
# find records with words beginning with 'braes' and 'can', and the distance between them is equal or less than two w rs <- getSRA (search\_terms ='breas\* NEAR/2 can\*', out\_types=c('run','study'), sra\_con=sra\_con)

```
# the same as above except that only one space between the two words
rs <- getSRA (search_terms ='"breas* can*"', out_types=c('study'), sra_con=sra_con)
# find records with 'MCF7' or 'MCF-7' - adding double quote to avoid the SQLite to break down 'MCF-7' to 'MCF' and '7':
rs <- getSRA (search_terms ='MCF7 OR "MCF-7"', out_types=c('sample'), sra_con=sra_con)
# the same as above, but only search the field of 'study_title':
rs <- getSRA (search_terms ='study_title: brea* can*', out_types=c('run','study'), sra_con=sra_con)
# the same as above, but only search the field of 'study_title' and return only accessions:
rs <- getSRA (search_terms ='study_title: brea* can*', out_types=c('run','study'), sra_con=sra_con, acc_only=TRUE)
## The actual SRAmetadb sqlite database can be downloaded using function: getSRAdbFile. Warning: the actual SRAmeta
```
getSRAdbFile *Download and unzip last version of SRAmetadb.sqlite.gz from the server*

#### Description

This function is the standard method for downloading and unzipping the most recent SRAmetadb SQLite file from the server.

#### Usage

getSRAdbFile(destdir = getwd(), destfile = "SRAmetadb.sqlite.gz", method)

#### **Arguments**

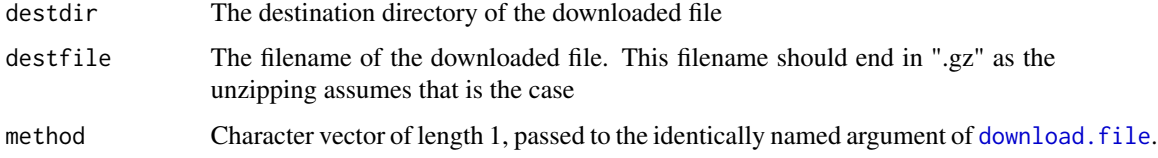

### Value

Prints some diagnostic information to the screen.

Returns the local filename for use later.

### Author(s)

Jack Zhu <zhujack@mail.nih.gov>, Sean Davis <sdavis2@mail.nih.gov>

### <span id="page-14-0"></span>getSRAfile 15

#### Examples

```
## the SRAmetadb demo database can be used to test
sra_dbname <- file.path(system.file('extdata', package='SRAdb'), 'SRAmetadb_demo.sqlite')
```
## Not run: geometadbfile <- getSRAdbFile() ## Direct links for downloading the SRAmetadb sqlite database: https://s3.amazonaws.com/starbuck1/sradb/SRAmetadl

<span id="page-14-1"></span>getSRAfile *Download SRA data file through ftp or fasp*

### Description

This function downloads sra data files associated with input SRA accessions from NCBI SRA or downloads fastq files from EBI ENA through ftp or fasp protocol.

#### Usage

getSRAfile( in\_acc, sra\_con, destDir = getwd(), fileType = 'sra', srcType = 'ftp', makeDirectory = FALSE

### Arguments

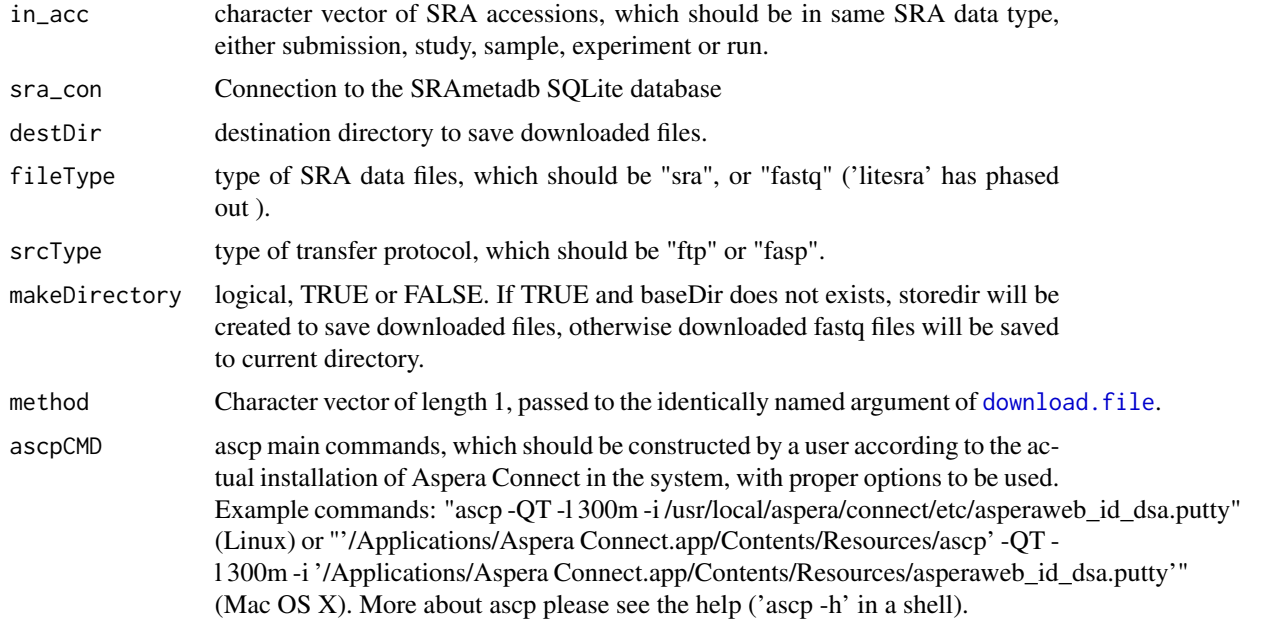

### Details

The function first gets ftp/fasp addresses of SRA data files with funcitn [getSRAinfo](#page-15-1) for a given list of input SRA accessions; then downloads the SRA data files through ftp or fasp. The sra or sra-lite data files are downloaded from NCBI SRA and the fastq files are downloaded from EBI ENA.

### <span id="page-15-0"></span>Warning

Downloading SRA data files through ftp over long distance could take long time and should consider using using 'fasp'.

#### Author(s)

Jack Zhu <zhujack@mail.nih.gov>

#### See Also

[listSRAfile](#page-25-1), [getSRAinfo](#page-15-1), [getFASTQinfo](#page-10-1), [getFASTQfile](#page-9-1)

#### Examples

## Using the SRAmetadb demo database

```
library(SRAdb)
sra_dbname <- file.path(system.file('extdata', package='SRAdb'), 'SRAmetadb_demo.sqlite')
sra_con <- dbConnect( dbDriver("SQLite"), sra_dbname )
```

```
## Not run:
## Download sra files from NCBI SRA using ftp protocol:
in_acc = c("SRR000648","SRR000657")
getSRAfile( in_acc, sra_con = sra_con, destDir = getwd(), fileType = 'sra', srcType = 'ftp')
```

```
## Convert NCBI SRA format (.sra) data to fastq:
## Download SRA Toolkit: http://trace.ncbi.nlm.nih.gov/Traces/sra/sra.cgi?cmd=show&f=software&m=software&s=software
## Run fastq-dump to
## system ("fastq-dump SRR000648.sra")
```

```
## Download fastq files from EBI using ftp protocol:
getSRAfile( in_acc, sra_con, destDir = getwd(), fileType = 'fastq', srcType = 'ftp', makeDirectory = FALSE, method
```

```
## Download fastq files from EBI ftp siteusing fasp protocol:
ascpCMD <- 'ascp -QT -l 300m -i /usr/local/aspera/connect/etc/asperaweb_id_dsa.putty'
getSRAfile( in_acc, sra_con, fileType = 'fastq', srcType = 'fasp', ascpCMD = ascpCMD )
dbDisconnect( sra_con )
```
## End(Not run)

## The actual SRAmetadb sqlite database can be downloaded using function: getSRAdbFile. Warning: the actual SRAmeta

<span id="page-15-1"></span>getSRAinfo *Get SRA data file information from NCBI SRA*

### **Description**

This function gets SRA .sra file information from NCBI SRA ftp site for a given list SRA accessions.

### <span id="page-16-0"></span>getSRAinfo 17

### Usage

getSRAinfo( in\_acc, sra\_con, sraType = 'sra' )

#### Arguments

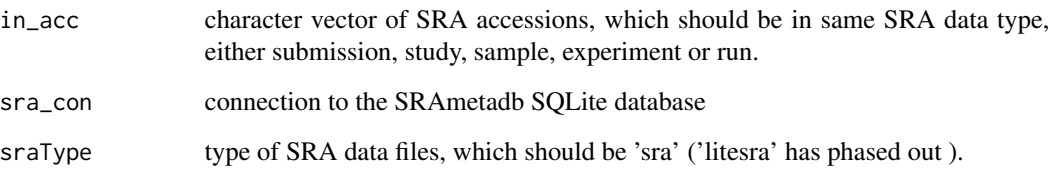

### Details

The function first gets ftp addressed of sra or sra-lite data files with function [listSRAfile](#page-25-1) and then get file size and date from NCBI SRA ftp sites.

#### Value

A data.frame of ftp addresses of SRA data files, and file size and date along with input SRA accessions.

### Author(s)

Jack Zhu <zhujack@mail.nih.gov>

### See Also

[listSRAfile](#page-25-1), [getSRAfile](#page-14-1)

### Examples

## Using the SRAmetadb demo database

```
library(SRAdb)
sra_dbname <- file.path(system.file('extdata', package='SRAdb'), 'SRAmetadb_demo.sqlite')
sra_con <- dbConnect(dbDriver("SQLite"), sra_dbname)
```
## Get file size and date from NCBI ftp site for available fastq files associated with "SRS012041","SRS000290" # getSRAinfo (in\_acc=c("SRS012041","SRS000290"), sra\_con=sra\_con, sraType='sra')

## The actual SRAmetadb sqlite database can be downloaded using function: getSRAdbFile. Warning: the actual SRAmeta

<span id="page-17-0"></span>

### Description

Clear IGV tracks loaded in the current IGV.

### Usage

```
IGVclear(sock)
```
### Arguments

sock A socket connection to IGV.

### Author(s)

Jack Zhu <zhujack@mail.nih.gov>

### References

http://www.broadinstitute.org/igv/PortCommands

### See Also

[startIGV](#page-28-1), [IGVload](#page-20-1), [IGVgoto](#page-19-1)

### Examples

```
## Not run:
 ## Create a file list from example bam files in the package
 exampleBams = file.path(system.file('extdata',package='SRAdb'),
   dir(system.file('extdata',package='SRAdb'),pattern='bam$'))
 ##Create a socket connection to IGV
 sock <- IGVsocket()
 ## Load the bam files into IGV
 IGVload(sock, exampleBams)
 ## Clear loaded tracks in the current IGV
 IGVclear(sock)
## End(Not run)
```
<span id="page-18-0"></span>

### Description

Using the remote command port of IGV, this function collapses tracks in the IGV.

### Usage

IGVcollapse(sock)

### Arguments

sock A socket connection to IGV.

### Author(s)

Jack Zhu <zhujack@mail.nih.gov>

### References

http://www.broadinstitute.org/igv/PortCommands

### See Also

[startIGV](#page-28-1), [IGVload](#page-20-1)

### Examples

```
## Not run:
sock <- IGVsocket()
IGVcollapse(sock)
```
## End(Not run)

<span id="page-18-1"></span>IGVgenome *Set the IGV genome.*

### Description

Set the IGV genome via the remote command port.

### Usage

IGVgenome(sock, genome="hg18")

### <span id="page-19-0"></span>Arguments

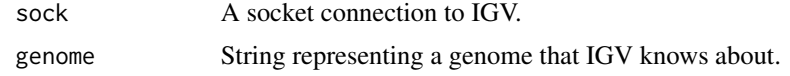

### Author(s)

Sean Davis <sdavis2@mail.nih.gov>

### References

http://www.broadinstitute.org/igv/PortCommands

### See Also

[startIGV](#page-28-1)

### Examples

```
## Not run:
sock <- IGVsocket()
IGVgenome(sock, genome='hg18')
```
## End(Not run)

<span id="page-19-1"></span>IGVgoto *Go to a specified region in IGV.*

### Description

Using the remote command port of IGV, go to a specified region.

### Usage

IGVgoto(sock, region)

### Arguments

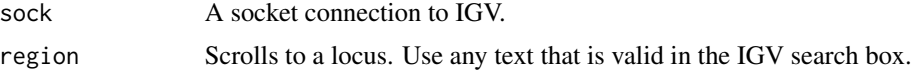

### Author(s)

Sean Davis <sdavis2@mail.nih.gov>

### References

http://www.broadinstitute.org/igv/PortCommands

#### <span id="page-20-0"></span>IGVload 21

### See Also

[startIGV](#page-28-1), [IGVload](#page-20-1)

### Examples

```
## Not run:
sock <- IGVsocket()
IGVgoto(sock, 'chr1:1-10000')
IGVgoto(sock, 'TP53')
```
## End(Not run)

<span id="page-20-1"></span>IGVload *Load data into IGV via remote port call.*

### Description

Loads data via a remote call to IGV.

### Usage

IGVload(sock, files)

### Arguments

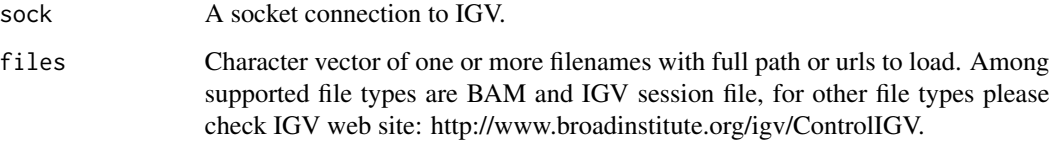

### Author(s)

Sean Davis <sdavis2@mail.nih.gov>

### References

http://www.broadinstitute.org/igv/PortCommands

### See Also

[startIGV](#page-28-1), [IGVgoto](#page-19-1)

### Examples

```
## Not run:
## Create a file list from example bam files in the package
exampleBams = file.path(system.file('extdata',package='SRAdb'),
  dir(system.file('extdata',package='SRAdb'),pattern='bam$'))
## Create a socket connection to IGV
sock <- IGVsocket()
## Load the bam files into IGV
IGVload(sock, exampleBams)
```
## End(Not run)

IGVsession *Create an IGV session file*

### Description

This function will create an IGV session file

### Usage

IGVsession(files, sessionFile, genome='hg18', VisibleAttribute='', destdir=getwd())

### Arguments

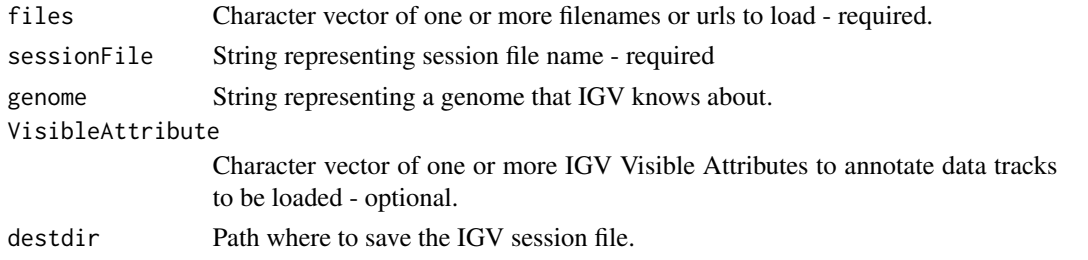

### Details

While the current state of an IGV session can be saved to a named session file that can be opened to restore the IGV session later on, a IGV session file can be manually or programmatically created to achieve more efficient data loading and better control of IGV. IGVsession function was developed to create such IGV session files. For details please check IGV web site: http://www.broadinstitute.org/igv/ControlIGV

### Value

An IGV session file with full file path.

### Author(s)

Jack Zhu <zhujack@mail.nih.gov>

<span id="page-21-0"></span>

### <span id="page-22-0"></span>IGVsnapshot 23

### See Also

[IGVload](#page-20-1), [IGVgenome](#page-18-1), [IGVgoto](#page-19-1)

### Examples

```
library(SRAdb)
exampleBams = file.path(system.file('extdata',package='SRAdb'),
    dir(system.file('extdata',package='SRAdb'),pattern='bam$'))
exampleSessionFile <- IGVsession(exampleBams, 'exampleBams.xml');
  ## Not run:
  ## Start IGV within R. You only need one IGV instance with listen port 60151 open.
   startIGV()
## Create a socket connection to IGV
sock <- IGVsocket()
## Wait until IGV fully launched and make sure the listen port for IGV is open (If not configured in IGV, follow thes
  IGVload(sock, exampleSessionFile)
```

```
## End(Not run)
```
IGVsnapshot *Make a file snapshot of the current IGV screen.*

#### Description

From the IGV documentation: "Saves a snapshot of the IGV window to an image file. If filename is omitted, writes a .png file with a filename generated based on the locus. If filename is specified, the filename extension determines the image file format, which must be .png or .eps."

### Usage

IGVsnapshot(sock, fname = "", dirname=getwd())

### Arguments

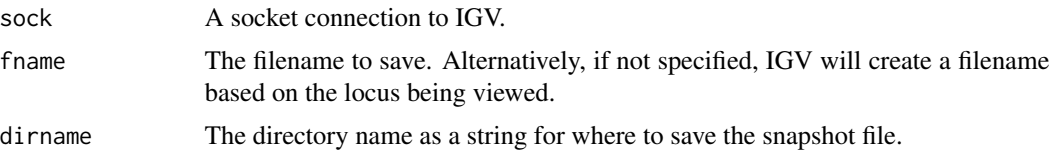

### Author(s)

Sean Davis <sdavis2@mail.nih.gov>

#### References

http://www.broadinstitute.org/igv/PortCommands

24 **IGVsocket** 

### See Also

[startIGV](#page-28-1)

### Examples

```
## Not run:
## Create a snapshot of the current IGV window, which is usually the first launched IGV with listen port 60151 open
sock <- IGVsocket()
IGVsnapshot(sock)
dir()
```
## End(Not run)

IGVsocket *Create a Socket Connection to IGV.*

### Description

Create a Socket Connection to IGV by a specified port and host.

### Usage

```
IGVsocket(host='localhost', port=60151)
```
### Arguments

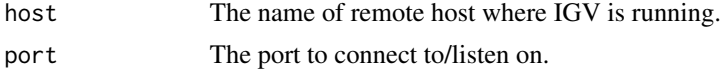

### Author(s)

Sean Davis <sdavis2@mail.nih.gov>

### References

http://www.broadinstitute.org/igv/PortCommands

### See Also

### [startIGV](#page-28-1), [IGVgoto](#page-19-1)

### Examples

```
## Not run:
## Create a socket connection to IGV
sock <- IGVsocket()
```
## End(Not run)

<span id="page-23-0"></span>

<span id="page-24-0"></span>

### Description

Using the remote command port of IGV, Sorts an alignment track by the specified option. Recognized values for the option parameter are: base, position, strand, quality, sample, and readGroup.

### Usage

IGVsort(sock, option)

### Arguments

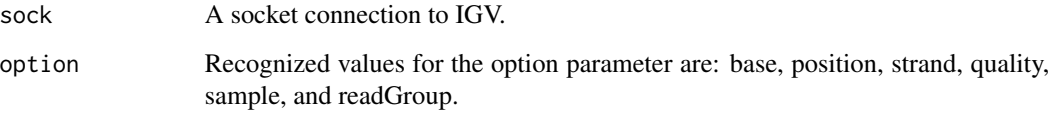

### Author(s)

Jack Zhu<zhujack@mail.nih.gov>

### References

http://www.broadinstitute.org/igv/PortCommands

### See Also

[startIGV](#page-28-1), [IGVload](#page-20-1)

### Examples

```
## Not run:
sock <- IGVsocket()
IGVsort(sock, 'position')
IGVsort(sock, 'base')
IGVsort(sock, 'sample')
```
## End(Not run)

<span id="page-25-1"></span><span id="page-25-0"></span>

### Description

This function lists all sra, sra-lite or fastq data files associated with input SRA accessions

#### Usage

```
listSRAfile( in_acc, sra_con, fileType = 'sra', srcType = 'ftp' )
```
### Arguments

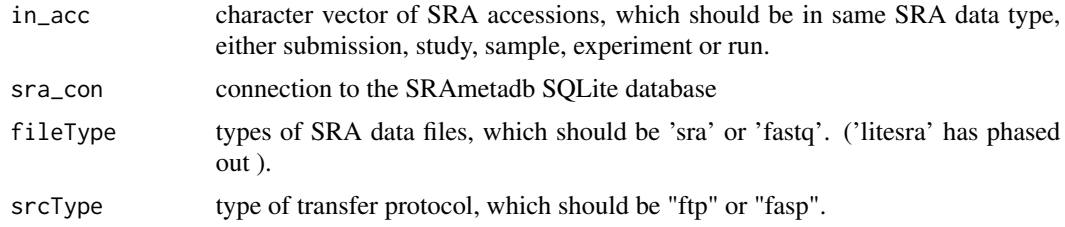

### Details

SRA fastq files are hosted at EBI ftp site (ftp://ftp.sra.ebi.ac.uk/vol1/fastq/) and .sra files are hosted at NCBI ftp site (ftp://ftp-trace.ncbi.nlm.nih.gov/sra/sra-instant/reads/). 'litesra' has phased out.

### Value

A data frame of matched SRA accessions and data file names with ftp or fasp addresses.

### Author(s)

Jack Zhu <zhujack@mail.nih.gov>

#### See Also

[getSRAfile](#page-14-1)

### Examples

```
## Using the SRAmetadb demo database
## Not run:
library(SRAdb)
sra_dbname <- file.path(system.file('extdata', package='SRAdb'), 'SRAmetadb_demo.sqlite')
sra_con <- dbConnect(dbDriver("SQLite"), sra_dbname)
## List ftp or fasp addresses of sra files associated with "SRX000122"
listSRAfile (in_acc = c("SRX000122"), sra_con = sra_con, fileType = 'sra')
```
#### <span id="page-26-0"></span>sraConvert 27

```
listSRAfile (in_acc = c("SRX000122"), sra_con = sra_con, fileType = 'sra', srcType='fasp')
```
## End(Not run)

## The actual SRAmetadb sqlite database can be downloaded using function: getSRAdbFile. Warning: the actual SRAmeta

<span id="page-26-1"></span>sraConvert *Cross-reference between GEO data types*

### Description

A common task is to find all the SRA entities of one type associated with another SRA entity (eg., find all SRA samples associated with SRA study 'SRP001990'). This function provides a very fast mapping between entity types to facilitate queries of this type.

### Usage

sraConvert(in\_acc, out\_type = c("sra", "submission", "study", "sample", "experiment", "run"), sra\_con)

#### Arguments

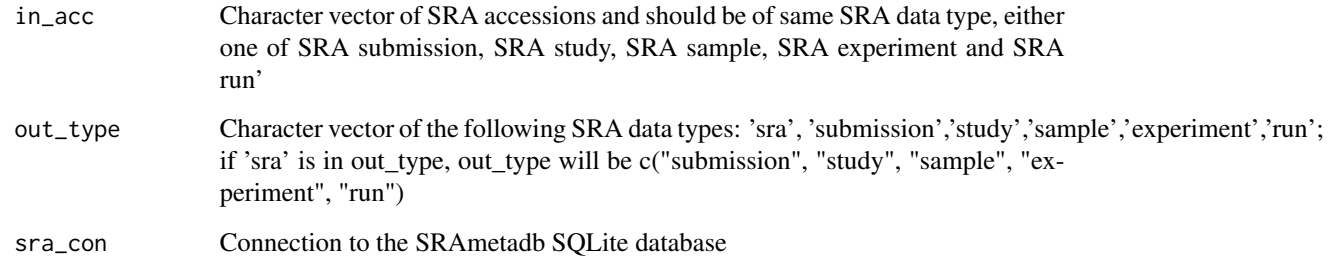

### Value

A data.frame containing all matched SRA accessions.

### Author(s)

Jack Zhu <zhujack@mail.nih.gov>

### See Also

[getSRA](#page-11-1), [listSRAfile](#page-25-1), [getSRAinfo](#page-15-1)

### Examples

## Using the SRAmetadb demo database

```
library(SRAdb)
sra_dbname <- file.path(system.file('extdata', package='SRAdb'), 'SRAmetadb_demo.sqlite')
sra_con <- dbConnect(dbDriver("SQLite"), sra_dbname)
## Convert SRA experiment accessions to other types
a <- sraConvert( in_acc=c(" SRR000137", "SRR000138 "), out_type=c('sample'), sra_con=sra_con )
b <- sraConvert (in_acc=c("SRX000122"), sra_con=sra_con)
```
## The actual SRAmetadb sqlite database can be downloaded using function: getSRAdbFile. Warning: the actual SRAmeta

<span id="page-27-1"></span>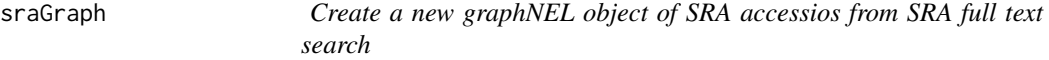

### Description

This function will create a new graphNEL object from SRA accessions using function of [entityGraph](#page-8-1) and SRA accessions are returned from SRA full text search using function of [getSRA](#page-11-1)

#### Usage

sraGraph(search\_terms, sra\_con)

### Arguments

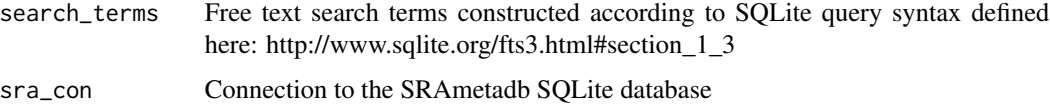

### Details

This function is a wrapper of two functions: acc <- getSRA(search\_terms, out\_types='sra', sra\_con,  $acc\_only = TRUE$ ) and  $g \le$ - entityGraph(acc). A graphNEL object with edgemode='directed' is created from input data.frame of SRA accessions and the [plot](#page-0-0) function will draw a graph

### Value

A graphNEL object with edgemode='directed'

### Author(s)

Jack Zhu <zhujack@mail.nih.gov> and Sean Davis <sdavis2@mail.nih.gov>

<span id="page-27-0"></span>

#### <span id="page-28-0"></span>startIGV 29

### See Also

[getSRA](#page-11-1), [sraConvert](#page-26-1), [entityGraph](#page-8-1)

### Examples

## Using the SRAmetadb demo database

library(SRAdb) library(Rgraphviz)

```
sra_dbname <- file.path(system.file('extdata', package='SRAdb'), 'SRAmetadb_demo.sqlite')
sra_con <- dbConnect(dbDriver("SQLite"), sra_dbname)
```

```
## create a graphNEL object from SRA accessions, which are full text search results of terms 'primary thyroid cell l
g <- sraGraph('MCF7 OR "MCF-7"', sra_con)
attrs <- getDefaultAttrs(list(node=list(fillcolor='lightblue', shape='ellipse')))
plot(g, attrs=attrs)
```

```
## similiar search as the above, returned much larger data.frame and graph is too clouded
g <- sraGraph('MCF', sra_con)
## Not run:
plot(g)
```
## End(Not run)

## The actual SRAmetadb sqlite database can be downloaded using function: getSRAdbFile. Warning: the actual SRAmeta

<span id="page-28-1"></span>startIGV *Start IGV from R with different amount maximum memory support*

### Description

This function is to start the Integrative Genomics Viewer (IGV) within R, which is a high-performance visualization tool for interactive exploration of large, integrated datasets. It supports a wide variety of data types including sequence alignments, microarrays, and genomic annotations. In the SRAdb, functions of load2IGV and load2newIGV can be used to load BAM format of sequencing data into IGV conveniently.

### Usage

```
startIGV(memory = "mm", devel=FALSE)
```
### **Arguments**

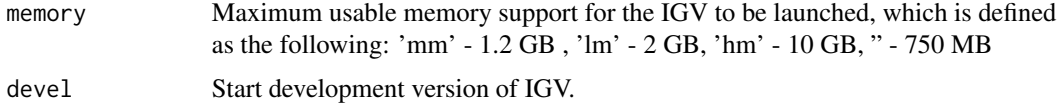

### Details

IGV with 1.2 GB maximum usable memory ('mm') is usually for 32-bit Windows; IGV with 2 GB maximum usable memory ('lm') is usually for 32-bit MacOS; IGV with 10 GB maximum usable memory is for large memory 64-bit java machines; IGV with 750 MB (") is sufficient for most applications. The IGV will be launched through Java Web Start. For details about how IGV is launched or have problems to launch it, please refer to this site: http://www.broadinstitute.org/igv/StartIGV . Note: if [IGVload](#page-20-1) will be used to load BAM files to the new launched IGV, a connection port needs to be enabled in the IGV. This is how to enable connection port in the IGV: in IGV, go View->Preferences->Advanced->Enable port and check the checkbox.

### Author(s)

Jack Zhu

### References

http://www.broadinstitute.org/igv/

### See Also

[IGVload](#page-20-1), [IGVgoto](#page-19-1), [IGVgenome](#page-18-1)

#### Examples

## launch IGV with 1.2 GB maximum usable memory support ## Not run: startIGV("lm"))

<span id="page-29-0"></span>

# <span id="page-30-0"></span>**Index**

∗ IO IGVclear, [18](#page-17-0) IGVcollapse, [19](#page-18-0) IGVgenome, [19](#page-18-0) IGVgoto, [20](#page-19-0) IGVload, [21](#page-20-0) IGVsnapshot, [23](#page-22-0) IGVsocket, [24](#page-23-0) IGVsort, [25](#page-24-0) ∗ NCBI colDescriptions, [8](#page-7-0) ∗ SRA colDescriptions, [8](#page-7-0) sraConvert, [27](#page-26-0) ∗ database colDescriptions, [8](#page-7-0) sraConvert, [27](#page-26-0) ∗ package SRAdb-package, [2](#page-1-0) ascpR, [5,](#page-4-0) *[7](#page-6-0)*, *[11](#page-10-0)* ascpSRA, *[6](#page-5-0)*, [6](#page-5-0) colDescriptions, [8](#page-7-0) download.file, *[10](#page-9-0)*, *[14,](#page-13-0) [15](#page-14-0)* entityGraph, [9,](#page-8-0) *[28,](#page-27-0) [29](#page-28-0)* getFASTQfile, [10,](#page-9-0) *[12](#page-11-0)*, *[16](#page-15-0)* getFASTQinfo, *[6,](#page-5-0) [7](#page-6-0)*, *[10,](#page-9-0) [11](#page-10-0)*, [11,](#page-10-0) *[16](#page-15-0)* getSRA, *[9](#page-8-0)*, [12,](#page-11-0) *[27](#page-26-0)[–29](#page-28-0)* getSRAdbFile, [14](#page-13-0) getSRAfile, *[6,](#page-5-0) [7](#page-6-0)*, *[11,](#page-10-0) [12](#page-11-0)*, [15,](#page-14-0) *[17](#page-16-0)*, *[26](#page-25-0)* getSRAinfo, *[6,](#page-5-0) [7](#page-6-0)*, *[15,](#page-14-0) [16](#page-15-0)*, [16,](#page-15-0) *[27](#page-26-0)* IGVclear, [18](#page-17-0) IGVcollapse, [19](#page-18-0) IGVgenome, [19,](#page-18-0) *[23](#page-22-0)*, *[30](#page-29-0)* IGVgoto, *[18](#page-17-0)*, [20,](#page-19-0) *[21](#page-20-0)*, *[23,](#page-22-0) [24](#page-23-0)*, *[30](#page-29-0)* IGVload, *[18,](#page-17-0) [19](#page-18-0)*, *[21](#page-20-0)*, [21,](#page-20-0) *[23](#page-22-0)*, *[25](#page-24-0)*, *[30](#page-29-0)*

IGVsession, [22](#page-21-0) IGVsnapshot, [23](#page-22-0) IGVsocket, [24](#page-23-0) IGVsort, [25](#page-24-0)

listSRAfile, *[7](#page-6-0)*, *[12](#page-11-0)*, *[16,](#page-15-0) [17](#page-16-0)*, [26,](#page-25-0) *[27](#page-26-0)*

plot, *[9](#page-8-0)*, *[28](#page-27-0)*

sraConvert, *[9](#page-8-0)*, *[13](#page-12-0)*, [27,](#page-26-0) *[29](#page-28-0)* SRAdb *(*SRAdb-package*)*, [2](#page-1-0) SRAdb-package, [2](#page-1-0) sraGraph, *[9](#page-8-0)*, *[13](#page-12-0)*, [28](#page-27-0) startIGV, *[18](#page-17-0)[–21](#page-20-0)*, *[24,](#page-23-0) [25](#page-24-0)*, [29](#page-28-0)